## Appendix IV Function Keys and Expansion Strings.

Function keys are more fully explained in section 3, and in section 3.7 in particular. The following table specifies the default string for each expansion token and which key the token is associated with by default.

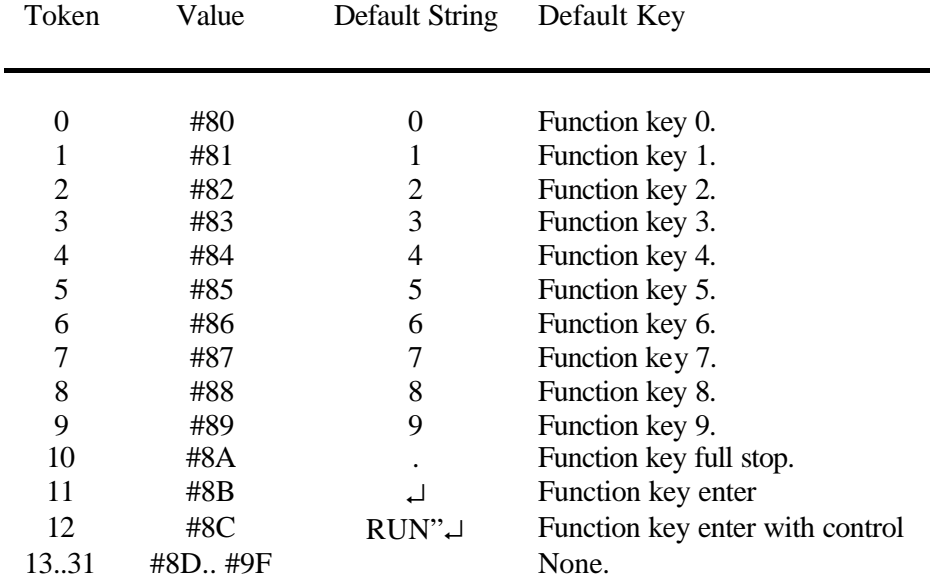

Tokens 13..31 are all set to empty strings and none of them are defaulted to associate with a key.

↵ stands for carriage return (character #0D)